## Stormwater Detention and Infiltration Design Data Sheet

SDI-Design Data v2.00, Released January 2020

Stormwater Facility Name: POND A

## Facility Location & Jurisdiction: PEACEFUL RIDGE AT FOUNTAIN VALLEY SUBDIVISION, EL PASO COUNTY, COLORADO

| User Input: Watershed Characteristics             |                                                                           |  |  |  |  |  |  |
|---------------------------------------------------|---------------------------------------------------------------------------|--|--|--|--|--|--|
| EDB                                               |                                                                           |  |  |  |  |  |  |
| 52.29                                             | acres                                                                     |  |  |  |  |  |  |
| 2,200                                             | ft                                                                        |  |  |  |  |  |  |
| 250                                               | ft                                                                        |  |  |  |  |  |  |
| 0.035                                             | ft/ft                                                                     |  |  |  |  |  |  |
| 41.7%                                             | percent                                                                   |  |  |  |  |  |  |
| 0.0%                                              | percent                                                                   |  |  |  |  |  |  |
| 100.0%                                            | percent                                                                   |  |  |  |  |  |  |
| 0.0%                                              | percent                                                                   |  |  |  |  |  |  |
| 40.0                                              | hours                                                                     |  |  |  |  |  |  |
| Location for 1-hr Rainfall Depths (use dropdown): |                                                                           |  |  |  |  |  |  |
| -                                                 |                                                                           |  |  |  |  |  |  |
|                                                   | 52.29<br>2,200<br>250<br>0.035<br>41.7%<br>0.0%<br>100.0%<br>0.0%<br>40.0 |  |  |  |  |  |  |

After providing required inputs above including 1-hour rainfall depths, click 'Run CUHP' to generate runoff hydrographs using the embedded Colorado Urban Hydrograph Procedure.

Once CUHP has been run and the Stage-Area-Discharge information has been provided, click 'Process Data' to interpolate the Stage-Area-Volume-Discharge data and generate summary results in the table below. Once this is complete, click 'Print to PDF'.

| User Defined | User Defined | User Defined | User Defined    |
|--------------|--------------|--------------|-----------------|
| Stage [ft]   | Area [ft^2]  | Stage [ft]   | Discharge [cfs] |
| 0.00         | 0            | 0.00         | 0.00            |
| 0.50         | 258          | 0.50         | 0.07            |
| 1.50         | 17,009       | 1.50         | 0.20            |
| 2.50         | 34,626       | 2.50         | 0.37            |
| 3.50         | 39,531       | 3.50         | 0.56            |
| 4.50         | 41,729       | 4.50         | 5.11            |
| 5.50         | 43,957       | 5.50         | 85.23           |
| 6.50         | 46,200       | 6.50         | 322.17          |
| 7.50         | 48,476       | 7.50         | 864.01          |
|              |              |              |                 |
|              |              |              |                 |
|              |              |              |                 |
|              |              |              |                 |
|              |              |              |                 |
|              |              |              |                 |
|              |              |              |                 |
|              |              |              |                 |
|              |              |              |                 |
|              |              |              |                 |
|              |              |              |                 |
|              |              |              |                 |
|              |              |              |                 |
|              |              |              |                 |
|              |              |              |                 |
|              |              |              |                 |
|              |              |              |                 |
|              |              |              |                 |
|              |              |              |                 |
|              |              |              |                 |
|              |              |              |                 |
|              |              |              |                 |
|              |              |              |                 |
|              |              |              |                 |
|              |              |              |                 |

After completing and printing this worksheet to a pdf, go to: https://maperture.digitaldataservices.com/gvh/?viewer=cswdif Create a new stormwater facility, and attach the PDF of this worksheet to that record.

## Routed Hydrograph Results

| Design Storm Return Period =         | WQCV  | 2 Year | 5 Year | 10 Year | 50 Year | 100 Year |         |
|--------------------------------------|-------|--------|--------|---------|---------|----------|---------|
| One-Hour Rainfall Depth =            | N/A   | 1.19   | 1.50   | 1.75    | 2.25    | 2.52     | in      |
| CUHP Runoff Volume =                 | 0.803 | 2.159  | 3.199  | 4.131   | 6.489   | 7.834    | acre-ft |
| Inflow Hydrograph Volume =           | N/A   | 2.159  | 3.199  | 4.131   | 6.489   | 7.834    | acre-ft |
| Time to Drain 97% of Inflow Volume = | 38.7  | 62.3   | 61.8   | 59.8    | 55.3    | 52.8     | hours   |
| Time to Drain 99% of Inflow Volume = | 40.6  | 66.3   | 67.3   | 66.5    | 64.4    | 63.3     | hours   |
| Maximum Ponding Depth =              | 2.52  | 3.86   | 4.53   | 4.71    | 5.41    | 5.65     | ft      |
| Maximum Ponded Area =                | 0.80  | 0.93   | 0.96   | 0.97    | 1.00    | 1.02     | acres   |
| Maximum Volume Stored =              | 0.806 | 1.963  | 2.596  | 2.775   | 3.463   | 3.702    | acre-ft |

## Stormwater Detention and Infiltration Design Data Sheet

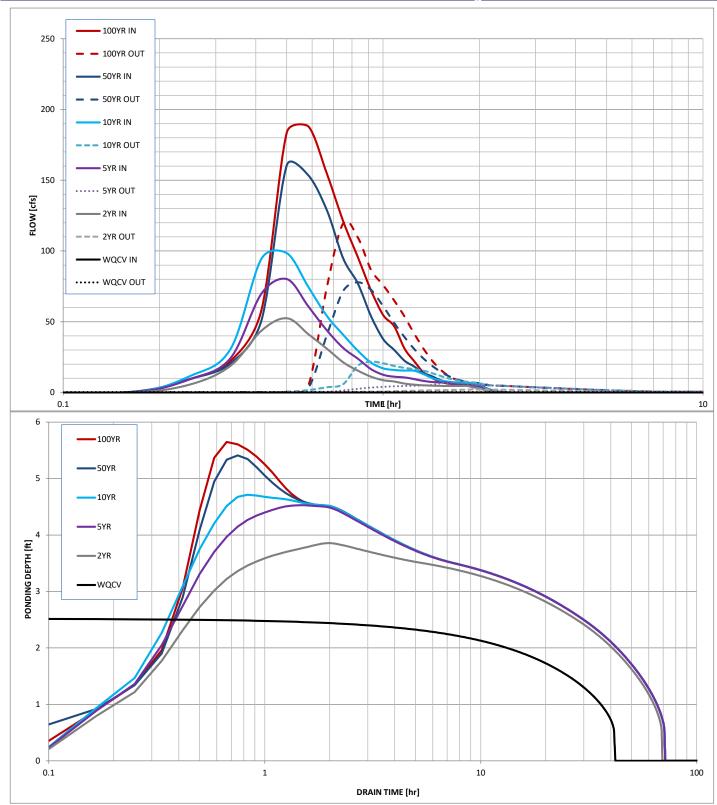